# **La app CareAttend**

## **Ajustar un turno**

### If Si necesita cambiar los tiempos registrados, siga estos pasos

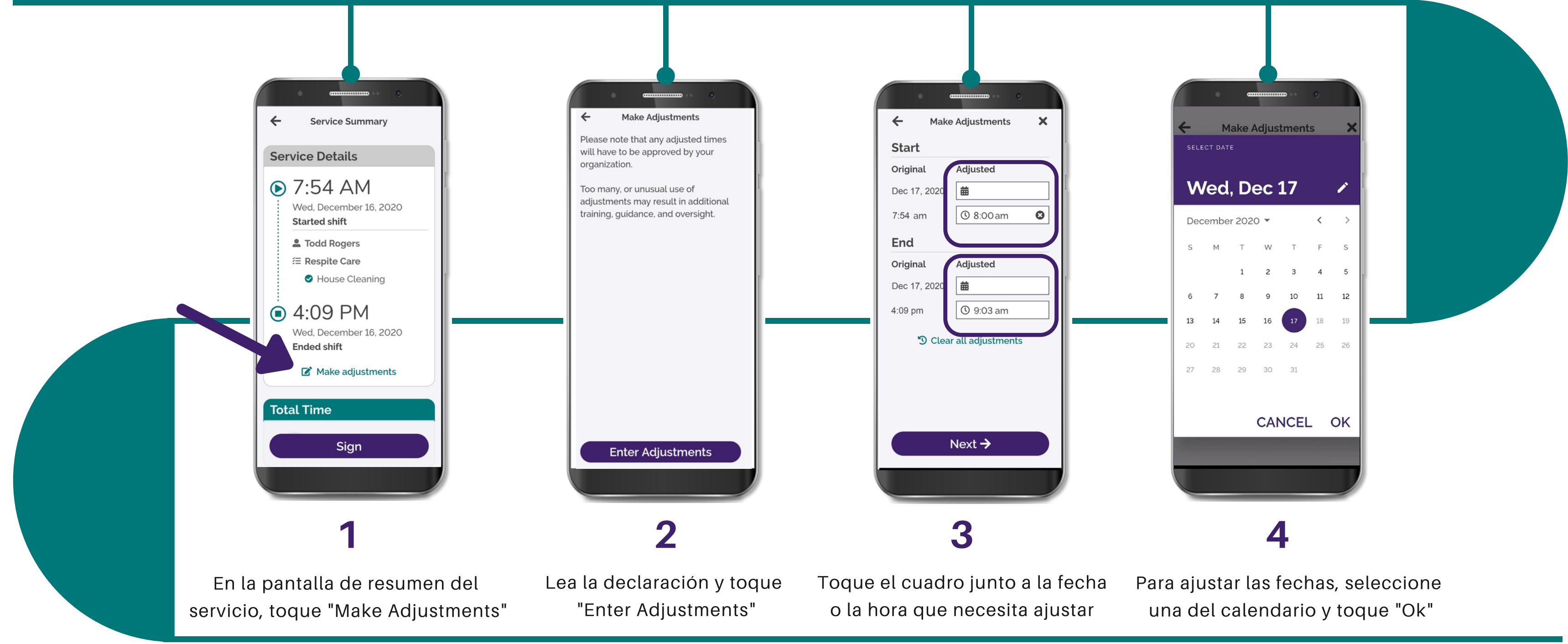

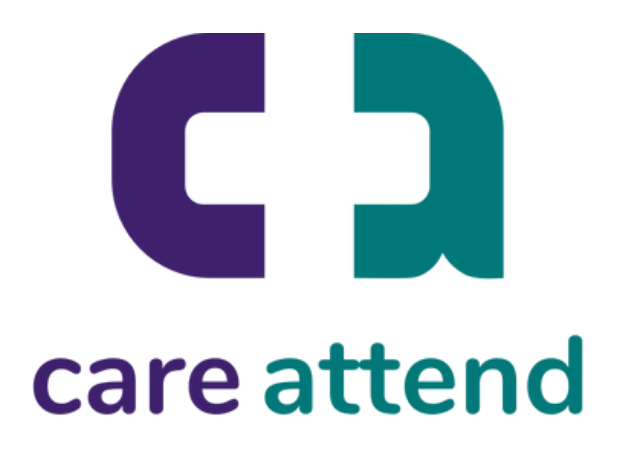

# **La app CareAttend**

## **Ajustar un turno**

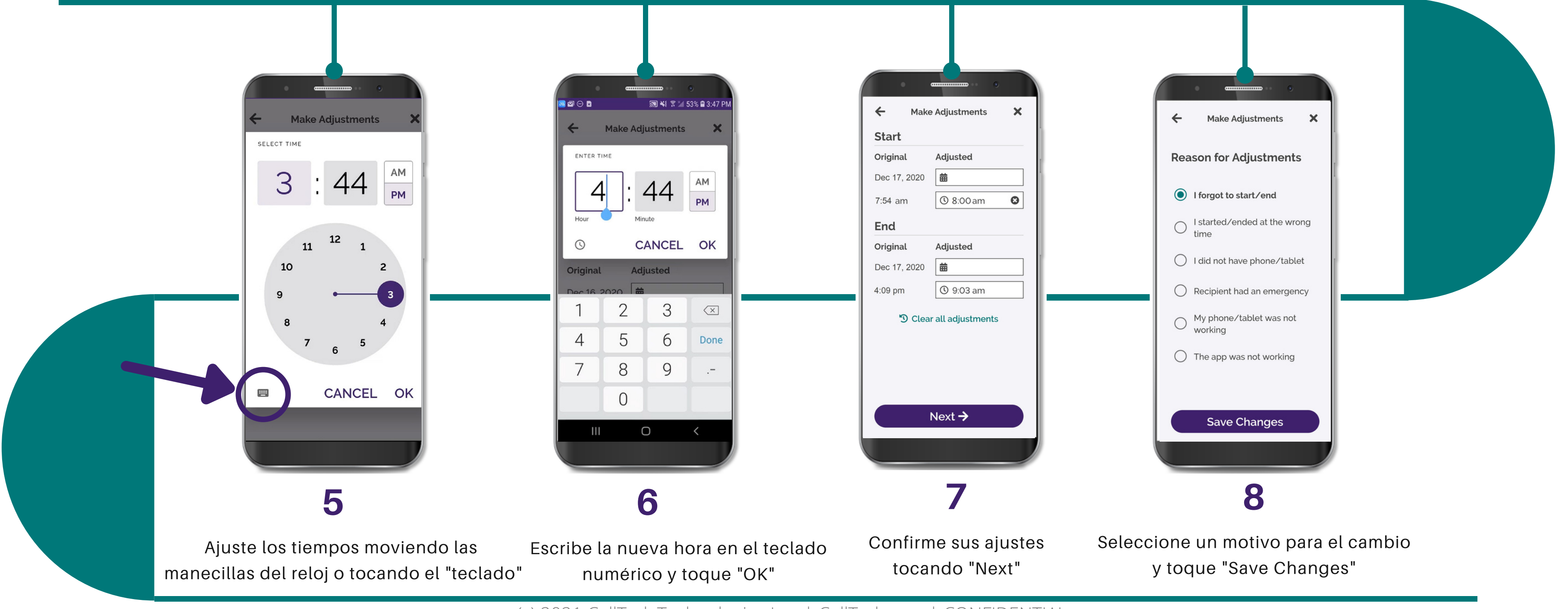

### Si necesita cambiar los tiempos registrados, siga estos pasos

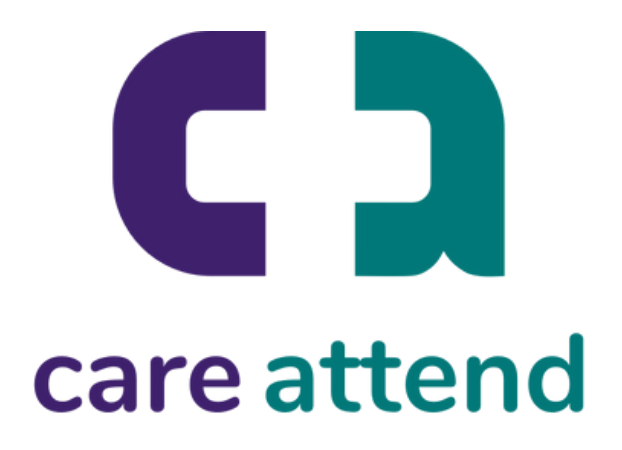